# arXiv:1911.11824v1 [cs.PL] 26 Nov 2019 arXiv:1911.11824v1 [cs.PL] 26 Nov 2019

# GOOL: A Generic Object-Oriented Language

(extended version)

Brooks MacLachlan

Department of Computing and Software McMaster University Hamilton, Ontario, Canada maclachb@mcmaster.ca

W. Spencer Smith Department of Computing and Software McMaster University Hamilton, Ontario, Canada smiths@mcmaster.ca

# Abstract

We present GOOL, a Generic Object-Oriented Language. It demonstrates that a language, with the right abstractions, can capture the essence of object-oriented programs. We show how GOOL programs can be used to generate humanreadable, documented and idiomatic source code in multiple languages. Moreover, in GOOL, it is possible to express common programming idioms and patterns, from simple library-level functions, to simple tasks (command-line arguments, list processing, printing), to more complex patterns, such as methods with a mixture of input, output and in-out parameters, and finally Design Patterns (such as Observer, State and Strategy). GOOL is an embedded DSL in Haskell that can generate code in Python, Java, C#, and C++.

Jacques Carette Department of Computing and Software McMaster University Hamilton, Ontario, Canada carette@mcmaster.ca

Keywords Code Generation, Domain Specific Language, Haskell, Documentation

# 1 Introduction

PL'20, , 2020.

Java or C#? At the language level, this is close to a nonquestion: the two languages are so similar that only issues external to the programming language itself would be the deciding factor. Unlike say the question "C or Prolog?", which is almost non-sensical, as the kinds of applications where each is well-suited are vastly different. But, given a single paradigm, for example object-oriented (OO), would it be possible to write a unique meta-language that captures the essence of writing OO programs? After all, they generally all contain (mutable) variables, statements, conditionals, loops, methods, classes, objects, and so on.

Of course, OO programs written in different languages appear, at least at the surface, to be quite different. But this is mostly because the syntax of different programming languages is different. Are they quite so different in the utterances that one can say in them? In other words, are OO programs akin to sentences in Romance languages (French, Spanish, Portugese, etc) which, although different at a surface level, are structurally very similar?

This is what we set out to explore. One non-solution is to find an (existing) language and try to automatically translate it to the others. Of course, this can be made to work — one could engineer a multi-language compiler (such as gcc) to de-compile its Intermediate Representation (IR) into most of its input languages. The end-results would however be wildly unidiomatic; roughly the equivalent of a novice in a new (spoken) language "translating" word-by-word.

What if, instead, there was a single meta-language designed to embody the common semantic concepts of a number of OO languages, encoded so that the necessary information for translation is present? This source language could be agnostic about what eventual target language will be used – and free of the idiosyncratic details of any given language. This would be quite the boon for the translator. In fact, we could go even further, and attempt to teach the translator about idiomatic patterns of each target language.

Trying to capture all the subtleties of each language is hopeless — akin to capturing the rhythm, puns, metaphors, similes, and cultural allusions of a sublime poem in translation. But programming languages are most often used for much more prosaic tasks: writing programs for getting things done. This is closer to translating technical textbooks, making sure that all of the meaningful material is preserved.

Is this feasible? In some sense, this is already old hat: modern compilers have a single IR, used to target multiple processors. Compilers can generate human-readable symbolic assembly code for a large family of CPUs. But this is not the same as generating human-readable, idiomatic high-level code.

More precisely, we are interested in capturing the conceptual meaning of OO programs, in such a way as to fully automate the translation from the "conceptual" to humanreadable, idiomatic code, in mainstream languages.

At some level, this is not new. Domain-Specific Languages (DSL), are high-level languages with syntax and semantics tailored to a specific domain [\[18\]](#page-12-0). A DSL abstracts over the details of "code", providing notation to specify domain-specific knowledge in a natural manner. DSL implementations often work via translation to a GPL for execution. Some generate human-readable code [\[5,](#page-11-0) [12,](#page-11-1) [19,](#page-12-1) [25\]](#page-12-2).

This is what we do, for the domain of OO programs. We have a set of new requirements:

<sup>1.</sup> The generated code should be human-readable,

- 2. The generated code should be idiomatic,
- 3. The generated code should be documented,
- 4. The generator expresses common OO patterns.

Here we demonstrate that all of these requirements can be met. While designing a generic OO language is a worthwhile endeavour, we had a second motive: we needed a means to do exactly that as part of our Drasil project [\[23,](#page-12-3) [24\]](#page-12-4). The idea of Drasil is to generate all the requirements documentation and code from expert-provided domain knowledge. The generated code needs to be human readable so that experts can certify that it matches their requirements. We largely rewrote SAGA [\[5\]](#page-11-0) to create GOOL $^1$  $^1$ . GOOL is implemented as a DSL embedded in Haskell that can currently generate code in Python, Java, C#, and C++. Others could be added, with the implementation effort being commensurate to the (semantic) distance to the languages already supported.

First we expand on the high-level requirements for such an endeavour, in Section [2.](#page-1-1) To be able to give concrete examples, we show the syntax of GOOL in Section [3.](#page-2-0) The details of the implementations, namely the internal representation and the family of pretty-printers, is in Section [4.](#page-4-0) Common patterns are illustrated in Section [5.](#page-7-0) We close with a discussion of related work in Section [6,](#page-10-0) plans for future improvements in Section [7,](#page-10-1) and conclusions in Section [8.](#page-11-2)

Note that a short version of this paper [\[16\]](#page-12-5) will be published at PEPM 2020. The text in both version differs many places (other than just in length), but do not differ in meaning.

# <span id="page-1-1"></span>2 Requirements

While we outlined some of our requirements above, here we give a complete list, as well as some reasoning behind each.

mainstream Generate code in mainstream object-oriented languages.

readable The generated code should be human-readable, idiomatic The generated code should be idiomatic,

- documented The generated code should be documented, patterns The generator should allow one to express common OO patterns.
- expressivity The language should be rich enough to express a set of existing OO programs, which act as test cases for the language.

common Language commonalities should be abstracted.

Targetting OO languages (mainstream) is primarily because of their popularity, which implies the most potential users — in much the same way that the makers of Scala and Kotlin chose to target the JVM to leverage the Java ecosystem, and Typescript for Javascript.

The readable requirement is not as obvious. As DSL users are typically domain experts who are not "programmers", why generate readable code? Few Java programmers ever

look at JVM bytecode, and few C++ programmers at assembly. But GOOL's aim is different: to allow writing high-level OO code once, but have it be available in many GPLs. One use case would be to generate libraries of utilities for a narrow domain. As needs evolve and language popularity changes, it is useful to have it immediately available in a number of languages. Another use, which is core to our own motivation as part of Drasil [\[23,](#page-12-3) [24\]](#page-12-4), is to have extremely well documented code, indeed to a level that would be unrealistic to do by hand. But this documentation is crucial in domains where *certification* is required. And **readable** is a proxy for understandable, which is also quite helpful for debugging.

The same underlying reasons for **readable** also drive idiomatic and documented, as they contribute to the humanunderstandability of the generated code. idiomatic is important as many human readers would find the code "foreign" otherwise, and would not be keen on using it. Note that documentation can span from informal comments meant for humans, to formal, structured comments useful for generating API documentation with tools like Doxygen, or with a variety of static analysis tools. Readability (and thus understandability) are improved when code is pretty-printed [\[7\]](#page-11-3). Thus taking care of layout, redundant parentheses, wellchosen variable names, using a common style with lines that are not too long, are just as valid for generated code as for human-written code. GOOL does not prevent users from writing undocumented or complex code, if they choose to do so. It just makes it easy to have readable, idiomatic and documented code in multiple languages.

The patterns requirement is typical of DSLs: common programming idioms can be reified into a proper linguistic form instead of being merely informal. Even some of the design patterns of [\[10\]](#page-11-4) can become part of the language itself. While this does make writing some OO code even easier in GOOL than in GPLs, it also helps keep GOOL languageagnostic and facilitates generating idiomatic code. Examples will be given in Section [5.](#page-7-0) But we can indicate now how this helps: Consider Python's ability to return multiple values with a single return statement, which is uncommon in other languages. Two choices might be to disallow this feature in GOOL, or throw an error on use when generating code in languages that do not support this feature. In the first case, this would likely mean unidiomatic Python code, or increased complexity in the Python generator to infer that idiom. The second option is worse still: one might have to resort to writing language-specific GOOL, obviating the whole reason for the language! Multiple-value return statements are always used when a function returns multiple outputs; what we can do in GOOL is to support such multiple-output functions, and then generate the idiomatic pattern of implementation in each target language.

expressivity is about GOOL capturing the ideas contained in OO programs. We test GOOL against real-world

<span id="page-1-0"></span><sup>&</sup>lt;sup>1</sup> Available at <https://github.com/JacquesCarette/Drasil> as a sub-package.

examples from the Drasil project, such as software for determining whether glass withstands a nearby explosion and software for simulating projectile motion.

The last requirement (common) that language commonalities be abstracted, is internal: we noticed a lot of repeated code in our initial backends, something that ought to be distasteful to most programmers. For example, writing a generator for both Java and C# makes it incredibly clear how similar the two languages are.

## <span id="page-2-0"></span>3 Creating GOOL

How do we go about creating a "generic" object-oriented language? We chose an incremental abstraction approach: start from OO programs written in two different languages, and unify them conceptually.

We abstract from concrete OO programs, not just to meet our expressivity requirement, but also because that is our "domain". Although what can be said in any given OO language is quite broad, what we actually want to say is often much more restricted. And what we need to say is often even more concise. For example, Java offers introspection features, but C++ doesn't, so abstracting from portable OO will not feature introspection (although it may be the case that generating idiomatic Java may later use it); thus GOOL as a language does not encode introspection. C++ templates are different: while other languages do not necessarily have comparable meta-programming features, as GOOL is a code generator, it is not only feasible but in fact easy to provide template-like features, and even aspects of partial evaluation directly. Thus we do not need to generate templates. In other words, we are trying to abstract over the fundamental ideas expressed via OO programs, rather than abstracting over the languages — and we believe the end result better captures the essence of OO programs. Of course, some features, such as types, which don't exist per se in Python but are required in Java, C# and C++, will be present as doing full type inference is unrealistic.

Some features of OO programs are not operational: comments and formatting decisions amongst them. To us, programs are a bidirectional means of communication; they must be valid, executable programs by computers, but also need to be readable and understandable by humans. Generating code for consumption by machines is well understood and performed by most DSLs, but generating code for human consumption has been given less attention. We tried to pay close attention to program features — such as the habits of programmers to write longer methods as blocks separated by (at least) blank lines, often with comments — which make programs more accessible to human readers.

Finding commonalities between OO programs is most easily done from the core imperative language outwards. Most languages provide similar basic types (variations on integers,

floating point numbers, characters, strings, etc.) and functions to deal with them. The core expression language tends to be extremely similar across languages. One then moves up to the statement language — assignments, conditionals, loops, etc. Here we start to encounter variations, and choices can be made; we'll cover that later.

For ease of experimentation, GOOL is an Embedded Domain Specific Language (EDSL) inside Haskell. We might eventually give GOOL its own external syntax, but for now it works well as a Haskell EDSL, especially as part of Drasil. Haskell is very well-suited for this, offering a variety of features (GADTs, type classes, parametric polymorphism, kind polymorphism, etc.) that are quite useful for building languages. Its syntax is also fairly liberal, so that with smart constructors, one can somewhat mimic the usual syntax of OO languages.

#### 3.1 GOOL Syntax: Imperative core

Basic types in GOOL are bool for Booleans, int for integers, float for doubles, char for characters, string for strings, infile for a file in read mode, and outfile for a file in write mode. Lists can be specified with listType; listType int specifies a list of integers. Objects are specified using obj followed by a class name.

Variables are specified with var followed by the variable name and type. For example, var "ages" (listType int) represents a variable called "ages" that is a list of integers. For common constructions, it is useful to offer shortcuts for defining them; for example, the above can also be done via listVar "ages" int. Typical use would be

let ages = listVar "ages" int in

<span id="page-2-1"></span>so that ages can be used directly from then on. Other means for specifying variables is shown in Table [1.](#page-2-1)

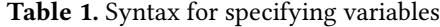

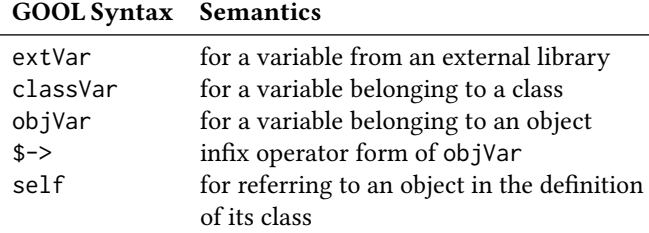

Note that GOOL distinguishes a variable from its value $^2$  $^2$ . To get the value of ages, one must write valueOf ages. This distinction is motivated by semantic considerations; it is beneficial for stricter typing and enables convenient syntax for **patterns** that translate to more idiomatic code.

Syntax for literal values is shown in Table [2](#page-3-0) and for operators on values in Table [3.](#page-3-1) Each operator is prefixed by

<span id="page-2-2"></span><sup>&</sup>lt;sup>2</sup> as befits the use-mention distinction from analytic philosophy

<span id="page-3-0"></span>an additional symbol based on type. Boolean-valued by ?, numeric by #, and others by \$.

Table 2. Syntax for literal values

| <b>GOOL Syntax</b> Semantics |                       |
|------------------------------|-----------------------|
| litTrue                      | literal Boolean true  |
| litFalse                     | literal Boolean false |
| litInt i                     | literal integer i     |
| litFloat f                   | literal float f       |
| litCharc                     | literal character c   |
| litString s                  | literal string s      |
|                              |                       |

Table 3. Operators for making expressions

<span id="page-3-1"></span>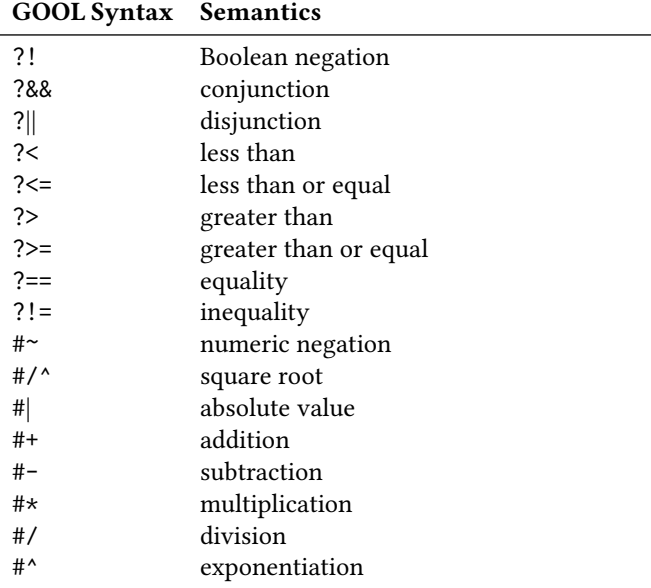

Table [4](#page-3-2) shows conditional expressions and function application. selfFuncApp and objMethodCallNoParams are two shortcuts for when a method is being called on self or when the method takes no parameters.

Variable declarations are statements, and take a variable specification as an argument. For foo = var "foo" int, the corresponding variable declaration would be varDec foo, and initialized declarations are varDecDef foo (litInt 5). Assignments are represented by assign a (litInt 5). Convenient infix and postfix operators are also provided, prefixed by &: &= is a synonym for assign, and C-like &+=,  $&+$ ,  $&=-$  and  $&-$  (the more intuitive  $&--$  cannot be used as -- starts a comment in Haskell).

Other simple statements include break and continue, returnState (followed by a value to return), throw (followed by an error message to throw), free (followed by a variable to free from memory), and comment (followed by a string used as a single-line comment).

<span id="page-3-2"></span>Table 4. Syntax for conditionals and function application

GOOL Syntax Semantics

| inlineIf   | conditional expression                          |
|------------|-------------------------------------------------|
| funcApp    | function application (list of parameters)       |
| extFuncApp | function application, for external library      |
| newObi     | for calling an object constructor               |
|            | objMethodCall for calling a method on an object |

A single OO method is frequently laid out as a sequence of blocks of statements, where each block represents a meaningful task. In GOOL, block is used for this purpose. Thus bodies are not just a sequence of statements (as would be natural if all we cared about was feeding a compiler), but instead a body is a list of blocks. A body can be used as a function body, conditional body, loop body, etc. This additional level of organization of statements is operationally meaningless, but represents the actual structure of OO programs as written by humans. This is because programmers (hopefully!) write code to be read by other programmers, and blocks increase human-readability. Naturally, shortcuts are provided for single-block bodies (bodyStatements) and for the common single-statement case, oneLiner.

GOOL has two forms of conditionals: if-then-else via ifCond ( which takes a list of pairs of conditions and bodies) and if-then via ifNoElse. For example:

```
ifCond [
```
( foo ?> litInt 0, oneLiner ( printStrLn "foo is positive ")), ( foo ?< litInt 0, oneLiner ( printStrLn "foo is negative "))] (oneLiner \$ printStrLn "foo is zero ")

GOOL also supports switch statements.

There are a variety of loops: for-loops (for), which are parametrized by a statement to initialize the loop variable, a condition, a statement to update the loop variable, and a body; forRange loops, which are given a starting value, ending value, and step size; and forEach loops. For example:

```
for (varDecDef age ( litInt 0)) (age < litInt 10)
  (age &++) loopBody
```
forRange age ( litInt 0) ( litInt 9) ( litInt 1) loopBody forEach age ages loopBody

While-loops (while) are parametrized by a condition and a body; try-catch (tryCatch) is parameterized by two bodies.

#### 3.2 GOOL Syntax: OO features

A function declaration is followed by the function name, scope, binding type (static or dynamic), type, list of parameters, and body. Methods (method) are defined similarly, with the addition of the the containing class' name. Parameters are built from variables, using param or pointerParam. For

example, assuming variables "num1" and "num2" have been defined, one can define an add function as:

function "add" public dynamic\_ int [param num1, param num2] (oneLiner ( returnState (num1 #+ num2)))

The pubMethod and privMethod shortcuts are useful for public dynamic and private dynamic methods, respectively. mainFunction defines the main function of a program. docFunc generates a documented function from a function description and a list of parameter descriptions, an optional description of the return value, and the function itself. This generates Doxygen-style comments.

Classes are defined with buildClass followed by the class name, name of the class from which it inherits (if applicable), scope, list of state variables, and list of methods. State variables can be built by stateVar followed by scope, static or dynamic binding, and the variable itself. constVar can be used for constant state variables. Shortcuts for state variables include privMVar for private dynamic, pubMVar for public dynamic, and pubGVar for public static variables. For example:

buildClass "FooClass" Nothing public

[pubMVar 0 var1, privMVar 0 var2] [mth1, mth2]

Nothing here indicates that this class does not have a parent, privClass and pubClass are shortcuts for private and public classes, respectively. docClass is like docFunc.

#### 3.3 GOOL syntax: modules and programs

Akin to Java packages and other similar constructs, GOOL has modules (buildModule) consisting of a name, a list of libraries to import, a list of functions, and a list of classes. Module-level comments are done with docMod.

At the top of the hierarchy are programs, auxiliary files, and packages. A program (prog) has a name and a list of files. A package is a program and a list of auxiliary files; these are non-code files that augment the program. Examples are a Doxygen configuration file (doxConfig), and a makefile (makefile). A parameter of makefile toggles generation of a make doc rule, to compile the Doxygen documentation with the generated Doxygen configuration file.

## <span id="page-4-0"></span>4 GOOL Implementation

There are two "obvious" means of dealing with large embedded DSLs in Haskell: either as a set of Generalized Algebraic Data Types (GADTs), or using a set of classes, in the "finally tagless" style [\[8\]](#page-11-5) (we will refer to it as simply tagless from now on). The current implementation uses a "sophisticated" version of tagless. A first implementation of GOOL, modelled on the multi-language generator SAGA [\[5\]](#page-11-0) used a straightforward version of tagless, which did not allow for enough generic routines to be properly implemented. This was replaced by a version based on GADTs, which fixed that

problem, but did not allow for patterns to be easily encoded. Thus the current version has gone back to tagless, but also uses type families in a crucial way.

In tagless the means of encoding a language, through methods from a set of classes, really encodes a generalized fold over any representation of the language. Thus what looks like GOOL "keywords" are either class methods or generic functions that await the specification of a dictionary to decide on the final interpretation of the representation. We typically instantiate these to language renderers, but we're also free to do various static analysis passes.

Because tagless representations give an embedded syntax to a DSL while being polymorphic on the eventual semantic interpretation of the terms, [\[8\]](#page-11-5) dubs the resulting classes "symantic". Our language is defined by a hierarchy of 43 of these symantic classes, grouped by functionality, as illustrated in Figure [1.](#page-5-0) For example, there are classes for programs, bodies, control blocks, types, unary operators, variables, values, selectors, statements, control statements, blocks, scopes, classes, modules, and so on. These define 328 different methods — GOOL is not a small language!

For example, here is how variables are defined:

class (TypeSym repr) => VariableSym repr where type Variable repr var :: Label −> repr (Type repr) −> repr ( Variable repr)

As variables are typed, their representation must be aware of types and thus that capability (the TypeSym class) is a constraint. The associated type type Variable repr is a representation-dependent type-level function. Each instance of this class is free to define its own internal representation of what a Variable is. var is then a constructor for variables, which takes a Label and a representation of a type, returning a representation of a variable. Specifically, repr has kind  $*$  ->  $*$ , and thus Variable has kind  $(*$  ->  $*)$  ->  $*$ . In repr (X repr), the type variable repr appears twice because there are two layers of abstraction: over the target language, handled by the outer repr, and over the underlying types to which GOOL's types map, represented by the inner repr.

We make use of this flexibility of per-target-language representation variation to record more (or less) information for successful idiomatic code generation. For example, the internal representation for a state variable in C++ stores the corresponding destructor code, but not in the other languages.

For Java, we instantiate the VariableSym class as follows:

instance VariableSym JavaCode where type Variable JavaCode = VarData var = varD

where JavaCode is essentially the Identity monad:

<span id="page-5-0"></span>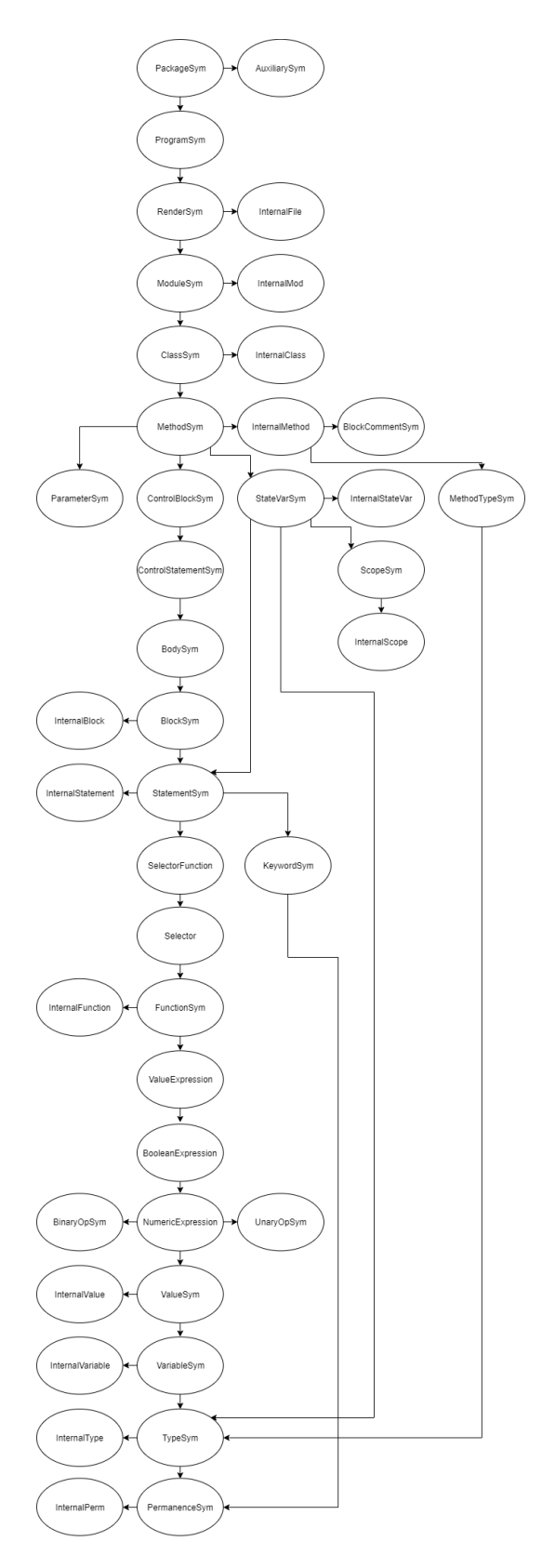

Figure 1. Dependency graph of all of GOOL's type classes

newtype JavaCode  $a = IC \{unIC :: a\}$ 

The unJC record field is useful for type inference: when applied to an otherwise generic term, it lets Haskell infer that we are wishing to only consider the JavaCode instances. VarData is defined as

data VarData = VarD { varBind :: Binding, varName :: String , varType :: TypeData, varDoc :: Doc}

Thus the representation of a (Java) variable consists of more than just its printed representation (the Doc field), but also its binding time, name, and type of the variable. Doc comes from the package Text.PrettyPrint.HughesPJ and represents formatted text. It is common in OO programs to declare some variables as static to signify that the variable should be bound at compile-time. The Binding, either Static or Dynamic, is thus part of a variable's representation. That a variable is aware of its type makes the generation of declarations simpler. The inclusion of a name, as a String, makes generating meta-information, such as for logging, easier.

All representing structures contain at least a Doc. It can be considered to be our dynamic representation of code, from a partial-evaluation perspective. The other fields are generally static information used to optimize the code generation.

We prefer generic code over representation-specific code, so there is little code that works on VarData directly. Instead, there are methods like variableDoc, part of the VariableSym type class, with signature:

variableDoc :: repr ( Variable repr) −> Doc

which acts as an accessor. For JavaCode, it is simply:

variableDoc = varDoc . unJC

Other uses of additional information are for uniform documentation, builds and better arrangement of parentheses. A common documentation style for methods is to provide a description of each of the method's parameters. The representation for Methods stores the list of parameters, which is then used to automate this pattern of documentation. Makefiles are often used to compile OO programs, and this process sometimes needs to know which file contains the main module or method. Since GOOL includes the option of generating a Makefile as part of a Package, the representation for a Method and a Module store information on whether it is the main method or module. Redundant parentheses are typically ignored by compilers, but programmers still tend to minimize them in their code — it makes the code more human-readable. Operator precedence is used for this purpose, and thus we also store precedence information in the representations for Values, UnaryOperators and BinaryOperators to elide extra parentheses.

Note that the JavaCode instance of VariableSym defines the var function via the varD function:

varD :: (RenderSym repr) => Label −> repr (Type repr) −> repr ( Variable repr)

varD n t = varFromData Dynamic n t (varDocD n)

varDocD :: Label −> Doc varDocD = text

varD is generic, i.e. works for all instances, via dispatching to other generic functions, such as varFromData:

varFromData :: Binding −> String −> repr (Type repr) −> Doc −> repr ( Variable repr)

This method is in class InternalVariable. Several of these "internal" classes exist, which are not exported from GOOL's interface. They contain functions useful for the language renderers, but not meant to be used to construct code representations, as they reveal too much of the internals (and are rather tedious to use). One important example is the cast method, which is never needed by user-level code, but frequently used by higher-level functions.

varDocD can simply be text as Label is an alias for a String – and Java variables are just names, as with most OO languages.

We have defined 300 functions like varDocD, each abstracting a commonality between target languages. This makes writing new renderers for new languages fairly straightforward. GOOL's Java and C# renderers demonstrate this well. Out of 328 methods across all of GOOL's type classes, the instances of 229 of them are shared between the Java and C# renderers, in that they are just calls to the same common function. That is 40% more common instances compared to between Python and Java. A further 37 instances are partially shared between Java and C#, for example they call the same common function but with different parameters. The numbers of common methods between each pair of renderers are shown in Figure [2.](#page-6-0) It is clear from the graph that Python is the least similar to the other target languages, whereas C# has the most in common with the others, closely followed by Java. 143 methods are actually the same between all 4 languages GOOL currently targets. This might indicate that some should be generic functions rather than class methods, but we have not yet investigated this in detail.

Examples from Python and C# are not shown because they both work very similarly to the Java renderer. There are PythonCode and CSharpCode analogs to JavaCode, the underlying types are all the same, and the methods are defined by calling common functions, where possible, or by constructing the GOOL value directly in the instance definition, if the definition is unique to that language.

C++ is different since most modules are split between a source and header file. To generate C++, we traverse the code twice, once to generate the header file and a second

<span id="page-6-0"></span>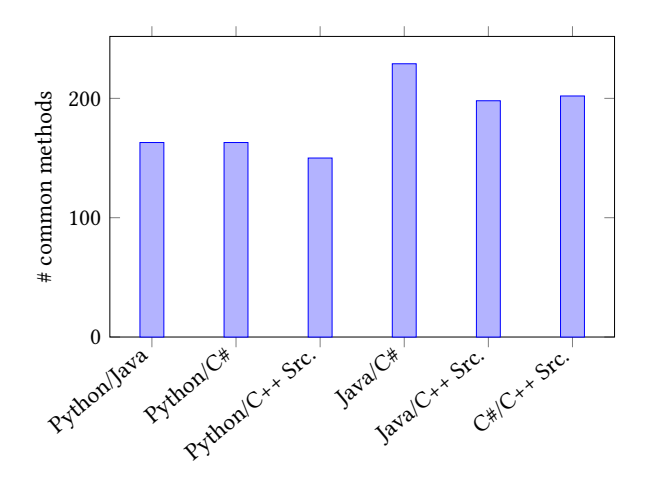

Figure 2. Number of common methods between renderers

time to generate the source file corresponding to the same module. This is done via two instances of the classes, for two different types: CppSrcCode for source code and CppHdrCode for header code. Since a main function does not require a header file, the CppHdrCode instance for a module containing only a main function is empty. The renderer optimizes empty modules/files away — for all renderers.

As C++ source and header should always be generated together, a third type, CppCode achieves this:

data CppCode x y a = CPPC {src  $:: x a$ , hdr  $:: y a$ }

The type variables x and y are intended to be instantiated with CppSrcCode and CppHdrCode, but they are left generic so that we may use an even more generic Pair class:

class Pair (p :: (\* -> \*) -> (\* -> \*) -> (\* -> \*)) where

pfst ::  $p x y a \rightarrow x a$ psnd  $\therefore$  p x y b -> y b pair :: x a −> y a −> p x y a

instance Pair CppCode where

pfst  $(CPPC xa$  = xa psnd (CPPC  $_y$ yb) = yb pair = CPPC

Pair is a type constructor pairing, one level up from Haskell's own (,) :: \* -> \* -> \*. It is given by one constructor and two destructors, much as the Church-encoding of pairs into the λ-calculus.

To understand how this works, here is the instance of VariableSym, but for C++:

instance  $(Pair p)$  => VariableSym

(p CppSrcCode CppHdrCode) where

type Variable (p CppSrcCode CppHdrCode) = VarData var n t = pair (var n \$ pfst t) (var n \$ psnd t)

The instance is generic in the pair representation p but otherwise concrete, because VarData is concrete. The actual instance code is straightforward, as it just dispatches to the underlying instances, using the generic wrapping/unwrapping methods from Pair. This pattern is used for all instances, so adapting it to any other language with two (or more) files per module is straightforward.

At the program level, the difference between source and header is no longer relevant, so they are joined together into a single component. For technical reasons, currently Pair is still used, and we arbitrarily choose to put the results in the first component. Since generating some auxiliary files, especially Makefiles, requires knowledge of which are source files and which are header files, GOOL's representation for files stores a FileType, either Source or Header (or Combined for other languages).

GOOL's ControlBlockSym class is worth drawing attention to. It contains methods for certain OO patterns, and they return Blocks, not Statements. So in addition to automating certain tasks, these methods also save the user from having to manually specify the result as a block.

While "old" features of OO languages — basically features that were already present in ancestor procedural languages like Algol — have fairly similar renderings, more recent (to OO languages) features, such as for-each loops, show more variations. More precisely, the first line of a for-each loop in Python, Java, C# and C++ are (respectively):

for age in ages:

for ( int age : ages) {

```
foreach ( int age in ages) {
```
for (std :: vector < int >:: iterator age = ages .begin ();  $\setminus$ age  $!=$  ages. end (); age  $++)$  {

where we use backslashes in generated code to indicate manually inserted line breaks so that the code fits in this paper's narrow column margins. By providing forEach, GOOL abstracts over these differences.

#### <span id="page-7-0"></span>5 Encoding Patterns

There are various levels of "patterns" to encode. The previous section documented how to encode the programming language aspects. Now we move on to other patterns, from simple library-level functions, to simple tasks (command-line arguments, list processing, printing), on to more complex patterns such as methods with a mixture of input, output and in-out parameters, and finally on to design patterns.

#### 5.1 Internalizing library functions

Consider the simple trigonometric sine function, called sin in GOOL. It is common enough to warrant its own name, even though in most languages it is part of a library. A GOOL

expression sin foo can then be seamlessly translated to yield math.sin(foo) in Python, Math.sin(foo) in Java, Math.Sin(foo) in C#, and sin(foo) in C++. Other functions are handled similarly. This part is easily extensible, but does require adding to GOOL classes.

#### 5.2 Command line arguments

A slightly more complex task is accessing arguments passed on the command line. This tends to differ more significantly accross languages. GOOL offers an abstraction of these mechanisms, through an argsList function that represents the list of arguments, as well as convenience functions for common tasks such as indexing into argsList and checking if an argument at a particular position exists. For example, these functions allow easy generation of code like sys.argv[1] in Python.

#### 5.3 Lists

Variations on lists are frequently used in OO code, but the actual API in each language tends to vary considerably; we need to provide a single abstraction that provides sufficient functionality to do useful list computations. Rather than abstracting from the functionality provided in the libraries of each language to find some common ground, we instead reverse engineer the "useful" API from actual use cases.

One thing we immediately notice from such an exercise is that lists in OO languages are rarely linked lists (unlike in Haskell, our host language), but rather more like a dynamically sized vector. In particular, indexing a list by position, which is a horrifying idea for linked lists, is extremely common.

This narrows things down to a small set of functions and statements, shown in Table [5.](#page-7-1) For example, listAccess

Table 5. List functions

<span id="page-7-1"></span>

| <b>GOOL</b> Syntax | <b>Semantics</b>                         |
|--------------------|------------------------------------------|
| listAccess         | access a list element at a given index   |
| listSet            | set a list element at a given index to a |
|                    | given value                              |
| at                 | same as listAccess                       |
| listSize           | get the size of a list                   |
| listAppend         | append a value to the end of a list      |
| listIndexExists    | check whether the list has a value at    |
|                    | a given index                            |
| index0f            | get the index of a given value in a list |
|                    |                                          |

(valueOf ages) (litInt 1) will generate ages[1] in Python and C#, ages.get(1) in Java, and ages.at(1) in C++. List slicing is a very convenient higher-level primitive. The listSlice statement gets a variable to assign to, a list to slice, and three values representing the starting and ending indices for the slice and the step size. These last three values

are all optional (we use Haskell's Maybe for this) and default to the start of the list, end of the list and 1 respectively. To take elements from index 1 to 2 of ages and assign the result to someAges, we can use

listSlice someAges (valueOf ages) ( Just \$ litInt 1) ( Just \$ litInt 3) Nothing

List slicing is of particular note because the generated Python is particularly simple, unlike in other languages; the Python:

```
some\text{Ages} = \text{ages} [1:3:]
```
while in Java it is

ArrayList<Double> temp = new ArrayList<Double>(0);

```
for (int i_temp = 1; i_temp < 3; i_temp++) {
   temp.add(ages.get(i_temp));
```
}

```
someAges = temp;
```
This demonstrates GOOL's idiomatic code generation, enabled by having the appropriate high-level information to drive the generation process.

## 5.4 Printing

Printing is another feature that generates quite different code depending on the target language. Here again Python is more "expressive" so that printing a list (via printLn ages) generates print(ages), but in other languages we must generate a loop; for example, in C++:

```
std :: cout << "[";
for (int list i1 = 0; list i1 < \
  (int)( myName.size()) - 1; list i1 ++)std :: cout << myName.at(list_i1 );
  std :: \text{cut} \ll ", ";
}
if ((int)(myName.size()) > 0)std :: cout << myName.at((int)(myName.size()) – 1);
}
std :: \text{cut} \leq \text{''} " \leq \text{std} :: endl;
```
In addition to printing, there is also functionality for reading input.

## 5.5 Procedures with input, output and input-output parameters

Moving to larger-scale patterns, we noticed that our codes had methods that used their parameters differently: some were used as inputs, some as outputs and some for both purposes. This was a semantic pattern that was not necessarily obvious in any of the implementations. However, once we noticed it, we could use that information to generate better, more idiomatic code in each language, while still capturing the higher-level semantics of the functionality we were trying to implement. More concretely, consider a function applyDiscount that takes a price and a discount, subtracts

the discount from the price, and returns both the new price and a Boolean for whether the price is below 20. In GOOL, using inOutFunc, assuming all variables mentioned have been defined:

inOutFunc "applyDiscount" public static\_ [discount] [ isAffordable ] [ price ] (bodyStatements [ price &−= valueOf discount, isAffordable  $&$  = valueOf price ?< litFloat 20.0])

inOutFunc takes three lists of parameters, the input, output and input-output, respectively. This function has two outputs —price and isAffordable— and multiple outputs are not directly supported in all target languages. Thus we need to use different features to represent these. For example, in Python, return statement with multiple values is used:

def applyDiscount( price , discount ): price = price − discount isAffordable = price < 20

return price , isAffordable

In Java, the outputs are returned in an array of Objects:

public static Object [] applyDiscount(int price, \ int discount) throws Exception {

Boolean isAffordable ;

```
price = price – discount;
  isAffordable = price < 20;
  Object \lceil outputs = new Object [2];
  outputs[0] = price;outputs [1] = isAffordable ;
  return outputs ;
}
```
In C#, the outputs are passed as parameters, using the out keyword, if it is only an output, or the ref keyword, if it is both an input and an output:

```
public static void applyDiscount(ref int price, \
  int discount, out Boolean isAffordable ) {
    price = price − discount ;
    isAffordable = price < 20;
}
```
And in C++, the outputs are passed as pointer parameters:

```
void applyDiscount(int &price, \
  int discount , bool &isAffordable ) {
```

```
price = price − discount ;
isAffordable = price \leq 20;
```
 $\circ$ 

}

}

Here again we see how a natural task-level "feature", namely the desire to have different kinds of parameters, end up being rendered differently, but hopefully idiomatically, in each target language. GOOL manages the tedious aspects of generating any needed variable declarations and return statements. To call an inOutFunc function, one must use inOutCall so that GOOL can "line up" all the pieces properly.

#### 5.6 Getters and setters

Getters and setters are a mainstay of OO programming. Whether these achieve encapsulation or not, it is certainly the case that saying to an OO programmer "variable foo from class FooClass should have getters and setters" is enough information for them to write the code. And so it is in GOOL as well. Saying getMethod "FooClass" foo and setMethod "FooClass" foo. The generated set methods in Python, Java, C# and C++ are:

```
def setFoo( self , foo ):
     self .60 = 60public void setFoo( int foo) throws Exception {
    this . foo = foo;
  }
}
public void setFoo( int foo) {
    this .60 = 60;
}
void FooClass :: setFoo( int foo) {
     this \rightarrowfoo = foo:
}
```
The point is that the conceptually simple "set method" contains a number of idiosyncracies in each target language. These details are irrelevant for the task at hand, and this tedium can be automated. As before, there are specific means of calling these functions, get and set.

#### 5.7 Design Patterns

Finally we get to the design patterns of [\[10\]](#page-11-4). GOOL currently handles three design patterns: Observer, State, and Strategy.

For Strategy, we draw from partial evaluation, and ensure that the set of strategies that will effectively be used are statically known at generation time. This way we can ensure to only generate code for those that will actually be used. runStrategy is the user-facing function; it needs the name of the strategy to use, a list of pairs of strategy names and bodies, and an optional variable and value to assign to upon termination of the strategy.

For Observer, initObserverList generates an observer for a list. More specifically, given a list of (initial values), it generates a declaration of an observer list variable, initially containing the given values. addObserver can be used to

add a value to the observer list, and notifyObservers will call a method on each of the observers. Currently, the name of the observer list variable is fixed, so there can only be one observer list in a given scope.

The State pattern is here specialized to implement Finite State Machines with fairly general transition functions. Transitions happen on checking, not on changing the state. initState takes a name and a state label and generate a declaration of a variable with the given name and initial state. changeState changes the state of the variable to a new state. checkState is more complex. It takes the name of the state variable, a list of value-body pairs, and a fallback body; and it generates a conditional (usually a switch statement) that checks the state and runs the corresponding body, or the fallback body, if none of the states match.

Of course the design patterns could already have been coded in GOOL, but having these as language features is useful for two reasons: 1) the GOOL-level code is clearer in its intent (and more concise), and 2) the resulting code can be more idiomatic.

Below is a complete example of a GOOL function. The recommended style is to name all strings (to avoid hard-todebug typos) and variables, then write the code proper.

patternTest :: (MethodSym repr) => repr (Method repr) patternTest = let fsmName = "myFSM" offState = "Off " onState = "On" noState = "Neither " obsName = "Observer" obs1Name = "obs1" obs2Name = "obs2" printNum = "printNum" nName = "n" obsType = obj obsName n = var n int obs1 = var obs1Name obsType obs2 = var obs2Name obsType newObs = extNewObj obsName obsType []

in mainFunction (body [block [ varDec n,

initState fsmName offState, changeState fsmName onState, checkState fsmName [( litString offState , oneLiner \$ printStrLn offState ), ( litString onState , oneLiner \$ printStrLn onState )] (oneLiner \$ printStrLn noState )],

block [

varDecDef obs1 newObs, varDecDef obs2 newObs],

block [

initObserverList obsType [valueOf obs1 ], addObserver \$ valueOf obs2, notifyObservers (func printNum void []) obsType]])

# <span id="page-10-0"></span>6 Related Work

We divide the Related Work into the following categories

- General-purpose code generation
- Multi-language OO code generation
- Design pattern modeling and code generation

which we present in turn.

#### 6.1 General-purpose code generation

Haxe [\[3\]](#page-11-6) is a general-purpose multi-paradigm language and cross-platform compiler. It compiles to all of the languages GOOL does, and many others. However, it is designed as a more traditional programming language, and thus does not offer the high-level abstractions that GOOL provides. Furthermore Haxe strips comments and generates source code around a custom framework; the effort of learning this framework and the lack of comments makes the generated code not particularly readable. The internal organization of Haxe does not seem to be well documented.

Protokit [\[14\]](#page-11-7) is a DSL and code generator for Java and C++, where the generator is designed to produce generalpurpose imperative or object-oriented code. The Protokit generator is model-driven and uses a final "output model" from which actual code can be generated. Since the "output model" is quite similar to the generated code, it presented challenges with regards to semantic, conventional, and library-related differences between the target languages [\[14\]](#page-11-7). GOOL's finally-tagless approach and syntax for highlevel tasks, on the other hand, help overcome differences between target languages.

ThingML [\[11\]](#page-11-8) is a DSL for model-driven engineering targeting C, C++, Java, and JavaScript. It is specialized to deal with distributed reactive systems (a nevertheless broad range of application domains). This means that this is not quite a general-purpose DSL, unlike GOOL. ThingML's modellingrelated syntax and abstractions stand in contrast to GOOL's object-oriented syntax and abstractions. The generated code lacks some of the pretty-printing provided by GOOL, specifically indentation, which detracts from readability.

#### 6.2 Object-oriented generators

There are a number of code generators with multiple target OO languages, though all are for more restricted domains than GOOL, and thus do not meet all of our requirements.

Google protocol buffers [\[2\]](#page-11-9) is a DSL for serializing structured data, which can be compiled into Java, Python, Objective C, and C++. Thrift [\[21\]](#page-12-6) is a Facebook-developed tool for generating code in multiple languages and even multiple paradigms based on language-neutral descriptions of data types and interfaces. Clearwater [\[22\]](#page-12-7) is an approach for implementing DSLs with multiple target languages for components of distributed systems. The Time Weaver tool [\[9\]](#page-11-10) uses a multi-language code generator to generate "glue" code for real-time embedded systems. The domain of mobile applications is host to a bevy of DSLs with multiple target languages, of which MobDSL [\[15\]](#page-11-11) and XIS-Mobile [\[20\]](#page-12-8) are two examples. Conjure [\[1\]](#page-11-12) is a DSL for generating APIs. It reads YML descriptions of APIs and can generate code in Java, TypeScript, Python, and Rust.

#### 6.3 Design Patterns

A number of languages for modeling design patterns have been developed. The Design Pattern Modeling Language (DPML) [\[17\]](#page-12-9) is similar to the Unified Modeling Language (UML) but designed specifically to overcome UML's shortcomings so as to be able to model all design patterns. DPML consists of both specification diagrams and instance diagrams for instantiations of design patterns, but does not attempt to generate actual source code from the models. The Role-Based Metamodeling Language [\[13\]](#page-11-13) is also based on UML but with changes to allow for better models of design patterns, with specifications for the structure, interactions, and state-based behaviour in patterns. Again, source code generation is not attempted. Another metamodel for design patterns includes generation of Java code [\[4\]](#page-11-14). IBM developed a DSL in the form of a visual user interface for generation of OO code based on design patterns [\[6\]](#page-11-15). The languages that generate code do so only for design patterns, not for any general-purpose code, as GOOL does.

#### <span id="page-10-1"></span>7 Future Work

Currently GOOL code is typed based on what it represents: variable, value, type, or method, for example. The type system does not go "deeper", so that variables are untyped, and values (such as booleans and strings) are simply "values". This is sufficient to allow us to generate well-formed code, but not to ensure that it is well-typed. For example, it is unfortunately possible to pass a value that is known to be a non-list to a function (like listSize) which requires it. This will generate a compile-time error in generated Java, but a run-time error in generated Python. We have started to statically type GOOL, by making the underlying representations for GOOL's Variables and Values Generalized Algebraic Data Types (GADTs), such as this one for Variables:

data TypedVar a where

BVr :: VarData −> TypedVar Boolean

IVr :: VarData −> TypedVar Integer

This will allow variables to have different types, and Haskell will catch these. We would be re-using Haskell's type system to catch (some) of the type errors in GOOL. Because we do not need to type arbitrary code in any of the target languages, but only what is expressible in GOOL, we can engineer things so as to encode quite a wide set of typing rules.

GOOL is currently less-than-precise in the list of generated import statements; we want to improve the code to track precise dependencies, and only generate imports for the features we actually use. This could be done via weaving some state at generation-time for example. In general, we can do various kinds of static analyses to help enhance the code generation quality. For example, we ought to be much more precise about throws Exception in Java.

Another important future feature is being able to interface to external libraries, instead of just already-known libraries. In particular, we have a need to call external Ordinary Differential Equation (ODE) solvers, since Drasil currently focuses on scientific applications. We do not want to restrict ourselves to a single function, but have a host of different functions implementing different ODE-solving algorithms available. The structure of code that calls ODE solvers varies considerably, so that we cannot implement this feature with current GOOL features. In general, we believe that this requires a multi-pass architecture: an initial pass to collect information, and a second to actually generate the code.

Some implementation decisions, such as the use of ArrayList to represent lists in Java, are hard-coded. But we could have used Vector instead. We would like such a choice to be usercontrolled. Another such decision point is to allow users to choose which specific external library to use.

And, of course, we ought to implement more of the common OO patterns.

#### <span id="page-11-2"></span>8 Conclusion

...

We currently successfully use GOOL to simultaneously generate code in all of our target languages for the glass and projectile programs described in Section [2.](#page-1-1)

Conceptually, mainstream object-oriented languages are similar enough that it is indeed feasible to create a single "generic" object-oriented language that can be "compiled" to them. Of course, these languages are syntactically quite different in places, and each contains some unique ideas as well. In other words, there exists a "conceptual" objectoriented language that is more than just "pseudocode": it is a full-fledged executable language (through generation) that captures the common essence of mainstream OO languages.

GOOL is an unusual DSL, as its "domain" is actually that of object-oriented languages. Or, to be more precise, of conceptual programs that can be easily written in languages containing a procedural code with an object-oriented layer on top — which is what Java, Python,  $C++$  and  $C#$  are.

Since we are capturing conceptual programs, we can achieve several things that we believe are together new:

- generation of idiomatic code for each target language,
- turning coding patterns into language idioms,
- generation of human-readable, well-documented code.

We must also re-emphasize this last point: that for GOOL, the generated code is meant for human consumption as well as for computer consumption. This is why semantically meaningless concepts such as "blocks" exist: to be able to chunk code into pieces meaningful for the human reader, and provide documentation at that level as well.

#### References

- <span id="page-11-12"></span>[1] [n. d.]. Conjure: a code-generator for multi-language HTTP/JSON clients and servers. <https://palantir.github.io/conjure/#/> Accessed 2019-09-16.
- <span id="page-11-9"></span>[2] [n. d.]. Google Protocol Buffers. [https://developers.google.com/](https://developers.google.com/protocol-buffers/) [protocol-buffers/](https://developers.google.com/protocol-buffers/) Accessed 2019-09-16.
- <span id="page-11-6"></span>[3] [n. d.]. Haxe - The cross-platform toolkit. <https://haxe.org> Accessed 2019-09-13.
- <span id="page-11-14"></span>[4] Hervé Albin-Amiot and Yann-Gaël Guéhéneuc. 2001. Meta-modeling design patterns: Application to pattern detection and code synthesis. In Proceedings of ECOOP Workshop on Automating Object-Oriented Software Development Methods.
- <span id="page-11-0"></span>[5] Lucas Beyak and Jacques Carette. 2011. SAGA: A DSL for story management. arXiv preprint arXiv:1109.0776 (2011).
- <span id="page-11-15"></span>[6] Frank J. Budinsky, Marilyn A. Finnie, John M. Vlissides, and Patsy S. Yu. 1996. Automatic code generation from design patterns. IBM systems Journal 35, 2 (1996), 151–171.
- <span id="page-11-3"></span>[7] Raymond PL Buse and Westley R Weimer. 2009. Learning a metric for code readability. IEEE Transactions on Software Engineering 36, 4 (2009), 546–558.
- <span id="page-11-5"></span>[8] Jacques Carette, Oleg Kiselyov, and Chung-chieh Shan. 2009. Finally tagless, partially evaluated: Tagless staged interpreters for simpler typed languages. Journal of Functional Programming 19, 5 (2009), 509–543.
- <span id="page-11-10"></span>[9] Dionisio de Niz and Raj Rajkumar. 2004. Glue code generation: Closing the loophole in model-based development. In 10th IEEE Real-Time and Embedded Technology and Applications Symposium (RTAS 2004). Workshop on Model-Driven Embedded Systems. Citeseer.
- <span id="page-11-4"></span>[10] Erich Gamma. 1995. Design patterns: elements of reusable object-oriented software. Pearson Education India.
- <span id="page-11-8"></span>[11] Nicolas Harrand, Franck Fleurey, Brice Morin, and Knut Eilif Husa. 2016. Thingml: a language and code generation framework for heterogeneous targets. In Proceedings of the ACM/IEEE 19th International Conference on Model Driven Engineering Languages and Systems. ACM, 125–135.
- <span id="page-11-1"></span>[12] Sungpack Hong, Hassan Chafi, Edic Sedlar, and Kunle Olukotun. 2012. Green-Marl: a DSL for easy and efficient graph analysis. ACM SIGARCH Computer Architecture News 40, 1 (2012), 349–362.
- <span id="page-11-13"></span>[13] Dae-Kyoo Kim, Robert France, Sudipto Ghosh, and Eunjee Song. 2003. A uml-based metamodeling language to specify design patterns. In Proceedings of Workshop on Software Model Engineering (WiSME), at UML 2003. Citeseer.
- <span id="page-11-7"></span>[14] Gábor Kövesdán and László Lengyel. 2017. Multi-Platform Code Generation Supported by Domain-Specific Modeling. International Journal of Information Technology and Computer Science 9, 12 (2017), 11–18.
- <span id="page-11-11"></span>[15] Dean Kramer, Tony Clark, and Samia Oussena. 2010. MobDSL: A Domain Specific Language for multiple mobile platform deployment. In 2010 IEEE International Conference on Networked Embedded Systems for Enterprise Applications. IEEE, 1–7.
- <span id="page-12-5"></span>[16] Brooks MacLachlan, Jacques Carette, and Spencer S. Smith. 2020. GOOL: Generic Object-Oriented Language. In Proceedings of the conference on Partial Evaluation and Program Manipulation. ACM.
- <span id="page-12-9"></span>[17] David Mapelsden, John Hosking, and John Grundy. 2002. Design pattern modelling and instantiation using DPML. In Proceedings of the Fortieth International Conference on Tools Pacific: Objects for internet, mobile and embedded applications. Australian Computer Society, Inc.,  $3 - 11$ .
- <span id="page-12-0"></span>[18] Marjan Mernik, Jan Heering, and Anthony M Sloane. 2005. When and how to develop domain-specific languages. ACM computing surveys (CSUR) 37, 4 (2005), 316–344.
- <span id="page-12-1"></span>[19] Arjan J Mooij, Jozef Hooman, and Rob Albers. 2013. Gaining industrial confidence for the introduction of domain-specific languages. In 2013 IEEE 37th Annual Computer Software and Applications Conference Workshops. IEEE, 662–667.
- <span id="page-12-8"></span>[20] André Ribeiro and Alberto Rodrigues da Silva. 2014. Xis-mobile: A dsl for mobile applications. In Proceedings of the 29th Annual ACM Symposium on Applied Computing. ACM, 1316–1323.
- <span id="page-12-6"></span>[21] Mark Slee, Aditya Agarwal, and Marc Kwiatkowski. 2007. Thrift: Scalable cross-language services implementation. Facebook White Paper 5, 8 (2007).
- <span id="page-12-7"></span>[22] Galen S Swint, Calton Pu, Gueyoung Jung, Wenchang Yan, Younggyun Koh, Qinyi Wu, Charles Consel, Akhil Sahai, and Koichi Moriyama. 2005. Clearwater: extensible, flexible, modular code generation. In Proceedings of the 20th IEEE/ACM international Conference on Automated software engineering. ACM, 144–153.
- <span id="page-12-3"></span>[23] Daniel Szymczak, W. Spencer Smith, and Jacques Carette. 2016. Position Paper: A Knowledge-Based Approach to Scientific Software Development. In Proceedings of SE4Science'16 in conjunction with the International Conference on Software Engineering (ICSE). In conjunction with ICSE 2016, Austin, Texas, United States. 4 pp.
- <span id="page-12-4"></span>[24] Drasil Team. 2019. Drasil Software: Generate All The Things (Focusing on Scientific Software). [https://github.com/JacquesCarette/Drasil](https:// github.com/JacquesCarette/Drasil).
- <span id="page-12-2"></span>[25] Daniel C Wang, Andrew W Appel, Jeffrey L Korn, and Christopher S Serra. 1997. The Zephyr Abstract Syntax Description Language.. In DSL, Vol. 97. 17–17.